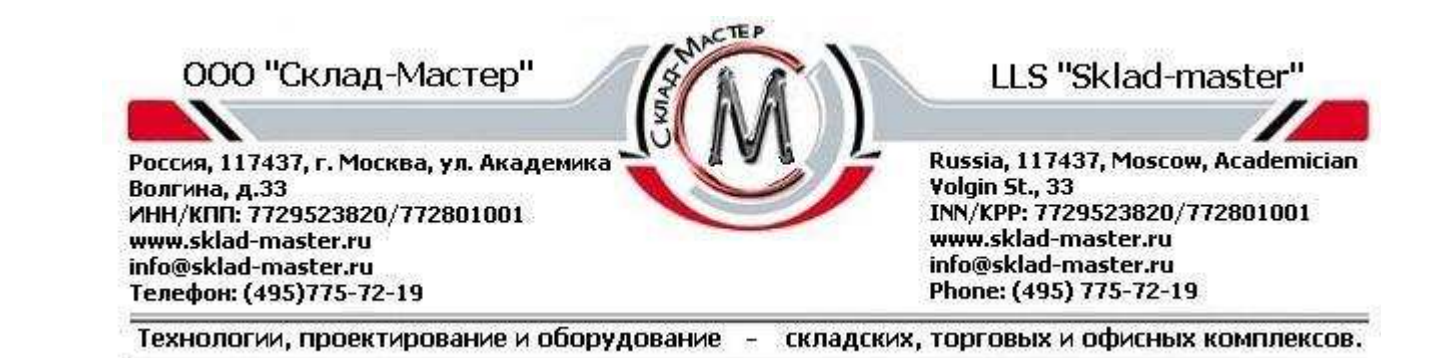

# **Программирование функции задержки открытия/ окна открытия замка PS-300 (с задержкой открывания)**

*Задержка открытия* – отрезок времени, по истечении которого замок можно открыть *Окно открытия* – период времени после задержки открытия, во время которого можно открыть замок

введя один из действующий кодов.

Любой код может иметь функцию задержки открытия или окно открытия

**Внимание!!! Все функции програмиирования замка производить с открытой дверью сейфа.**

#### **Программирование функций** *задержки открытия***/***окна открытия*

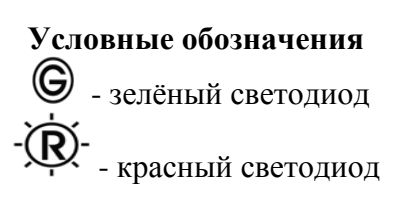

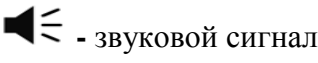

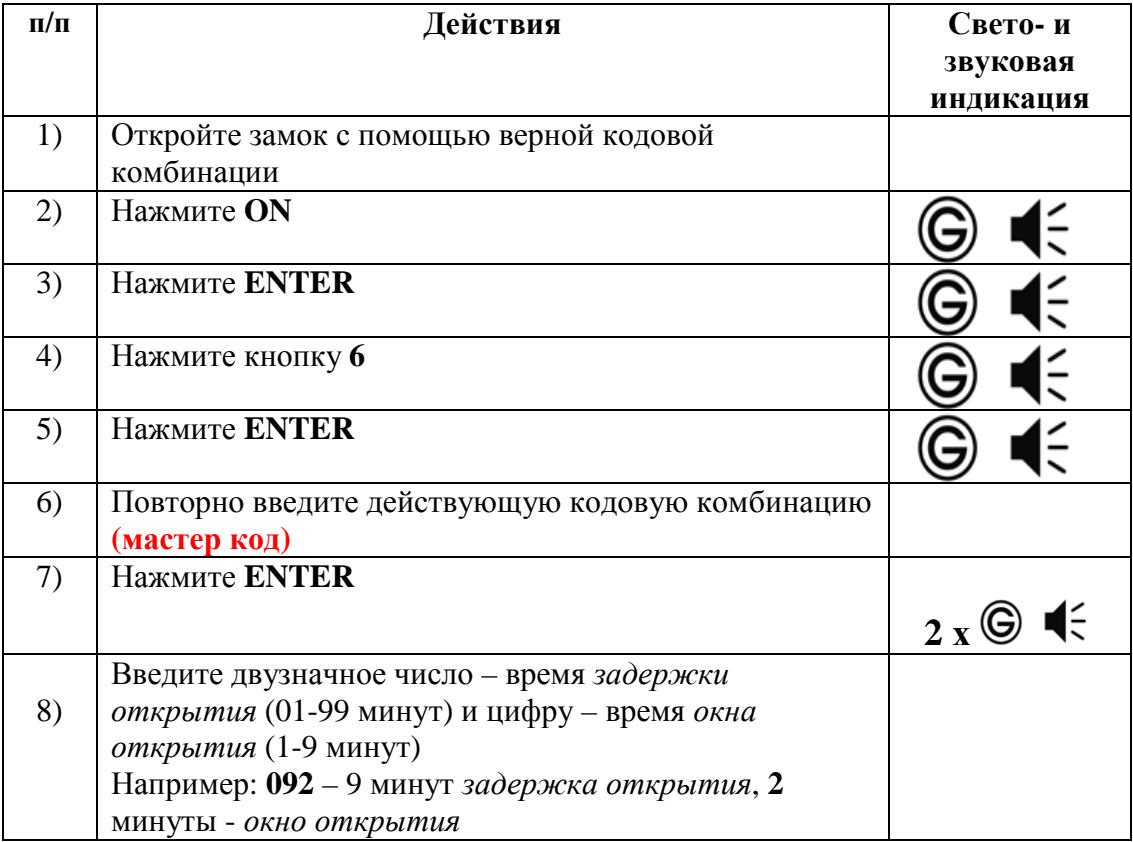

 $CTEP$ ООО "Склад-Мастер" LLS "Sklad-master" CHAR Россия, 117437, г. Москва, ул. Академика Russia, 117437, Moscow, Academician Volgin St., 33 Волгина, д.33 INN/KPP: 7729523820/772801001 ИНН/КПП: 7729523820/772801001 www.sklad-master.ru www.sklad-master.ru info@sklad-master.ru

info@sklad-master.ru<br>Телефон: (495)775-72-19

Технологии, проектирование и оборудование  $\pi$ складских, торговых и офисных комплексов.

Phone: (495) 775-72-19

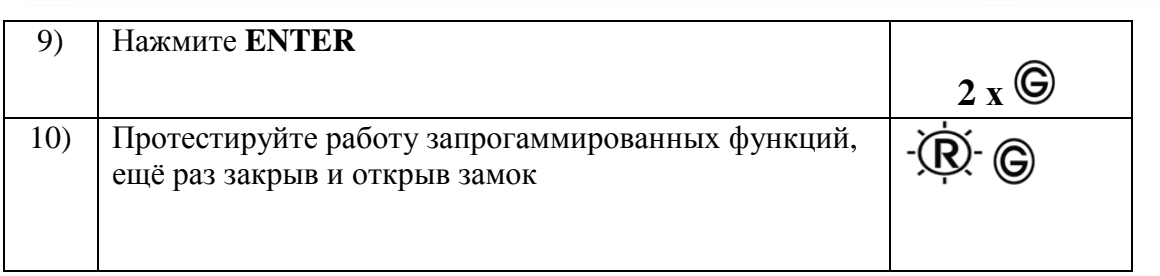

### **Открытие <sup>с</sup> помощью запрогаммированных функций** *задержки открытия***/***окна открытия*

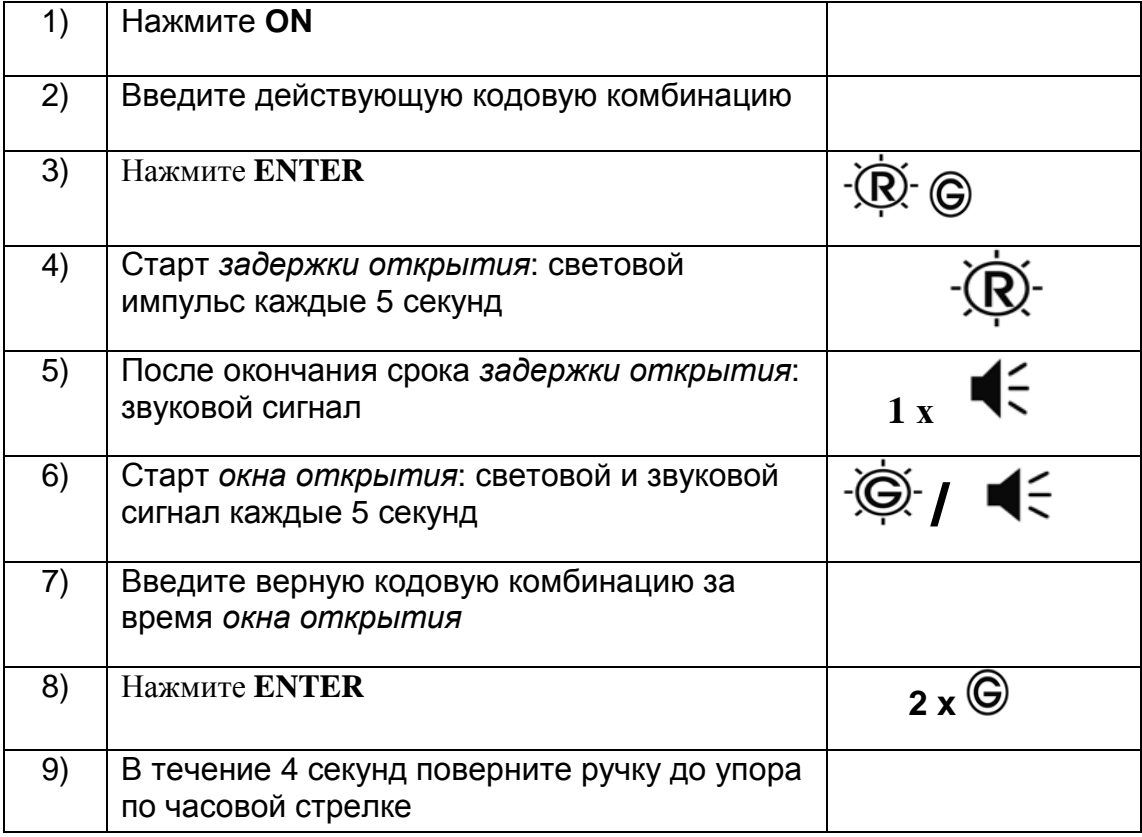

## **Отмена программы функций** *задержки открытия***/***окна открытия.*

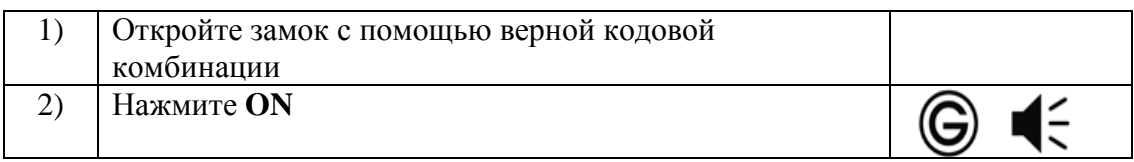

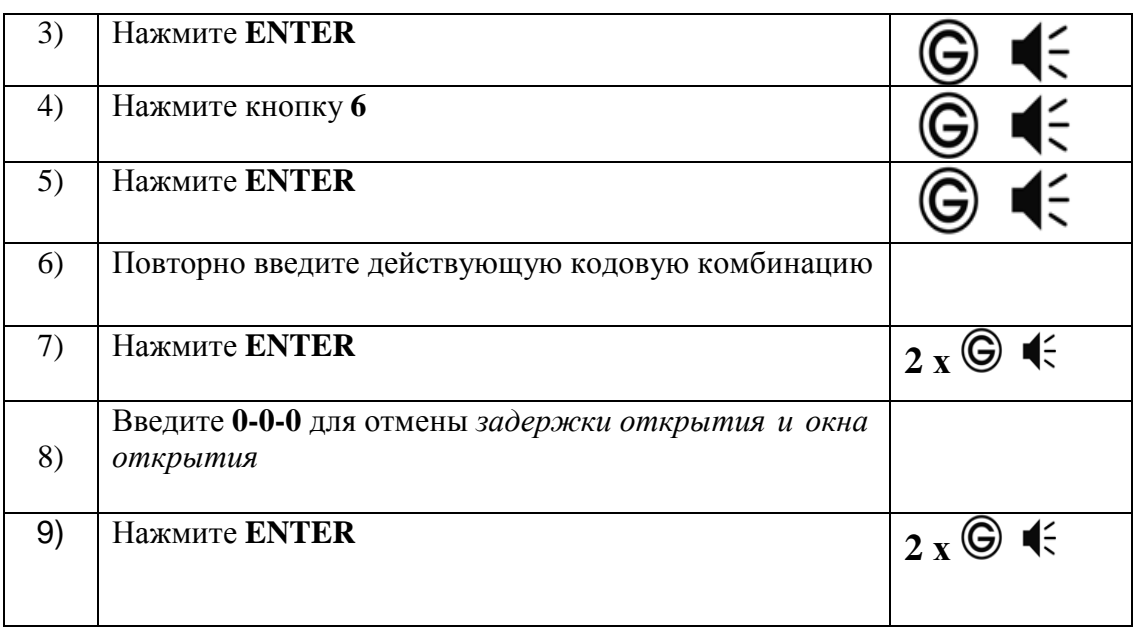

### **Включение /отключение звука**

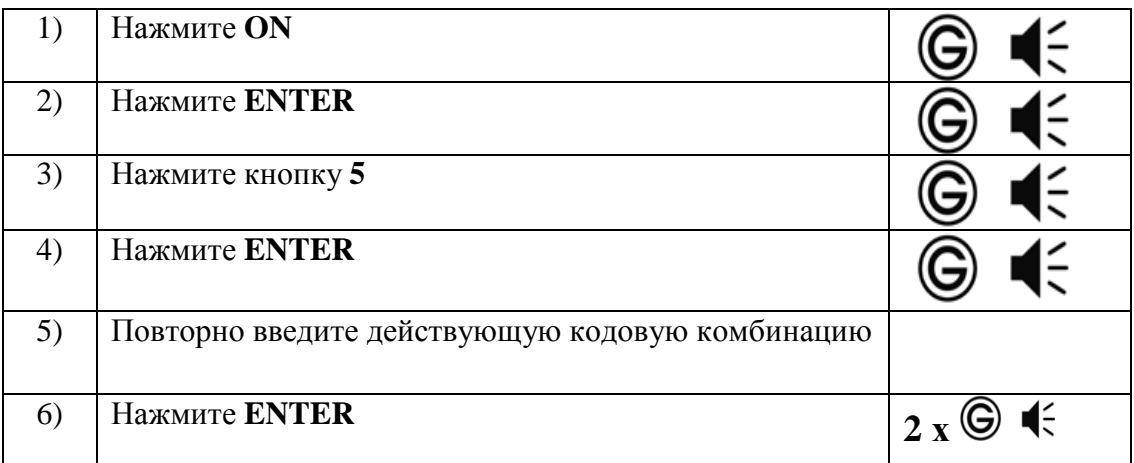